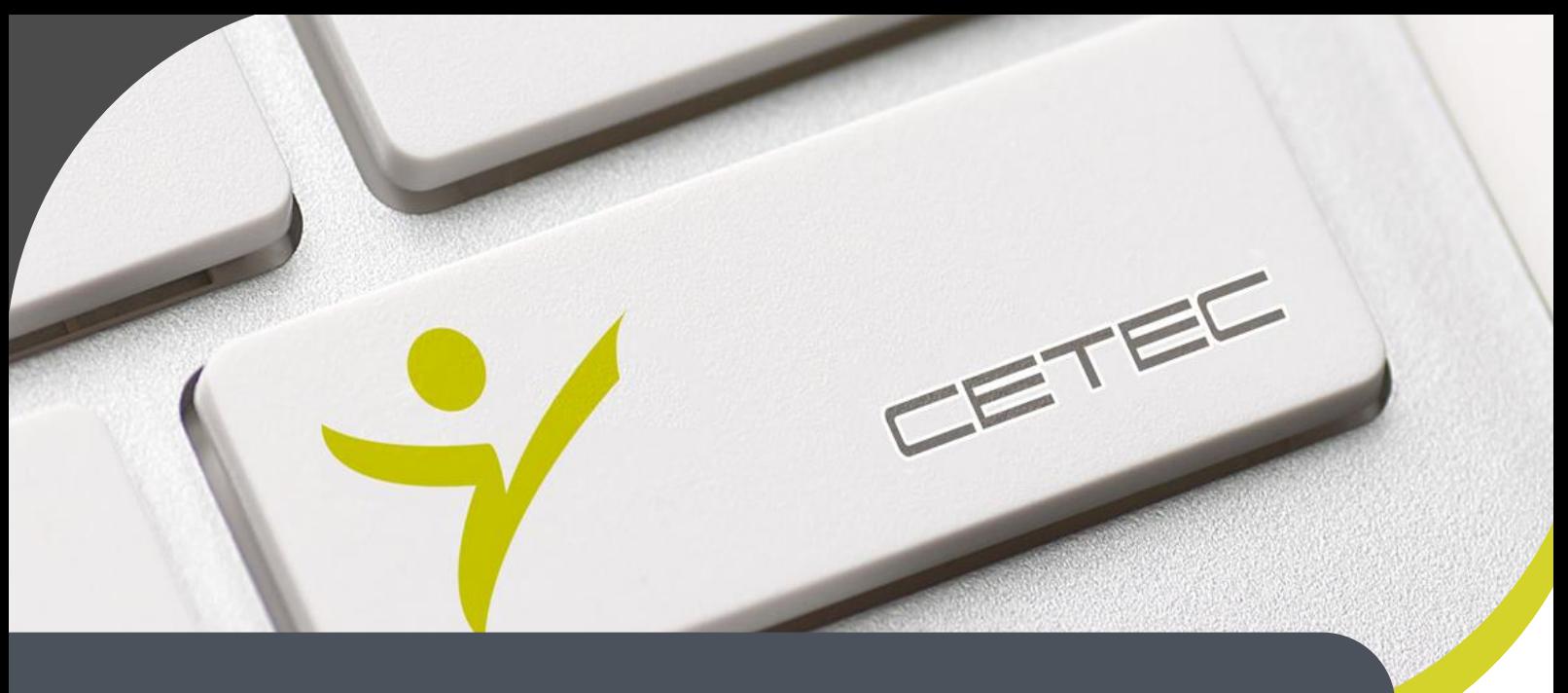

**Centro Tecnológico de Entrenamiento y Capacitación**

# **Programación PHP**

El curso de PHP iniciara en los conceptos necesarios para la utilización de este lenguaje para la implementación de aplicaciones basadas en bases de datos que utilizan la web como interfaz principal. Este curso de capacitación es dictado en nuestras oficinas en Quito en nuestras modalidades regular o abierta, personalizado, y corporativo. Además para el resto de Ecuador esta disponible en nuestra modalidad virtual.

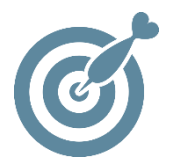

# **Objetivo**

Al terminar el proceso de capacitación el participante conocerá las herramientas básicas necesarias para la creación de aplicaciones en entornos web.

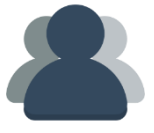

# **¿A quién está destinado?**

A cualquier usuario que requiera aprender las herramientas necesarias para la programación en PHP.

## **Conocimientos previos**

Conocimiento solvente en el manejo del computador y bases de programación básica.

# **www.cetececuador.com**

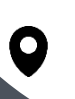

Dirección: Contacto: Correo electrónico: Av. Atahualpa Oe2-48 y Hernando de la Cruz (Sector UTE) - Edificio CETEC

(02)2433-940 / 3317-406 0958868001 / 0982315897

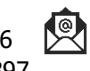

**[info@cetececuador.com](mailto:info@cetececuador.com)**

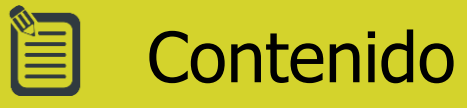

## **1. Introducción**

1.1. Introducción a PHP Instalación de Apache Instalación de PHP Instalación de una distribución de Apache: XAMPP Entornos de desarrollo para PHP Recursos de PHP

## **2. Lenguaje PHP básico**

- 2.1. Sintaxis básica
- 2.2. Tipos de datos
- 2.3. Variables
- 2.4. Constantes
- 2.5. Expresiones y operadores
- 2.6. Estructuras de control
- 2.7. Funciones
- 2.8. Tablas
- 2.9. Bibliotecas de funciones

#### **3. Formularios**

3.1. Acceso a formularios HTML desde PHP 3.2. El formulario de PHP 3.3. Subida de ficheros al servidor Validación de los datos de un formulario

#### **4. Acceso a bases de datos MySQL en PHP**

4.1. Bases de datos en la Web 4.2. Instalación y configuración de **MySOL** 4.3. Herramientas de administración: phpMyAdmin 4.5. Lenguaje SQL

4.6. Funciones de PHP para el

acceso a bases de datos MySQL

#### **5. Sesiones**

- 5.1. Introducción
- 5.2. Manejo de sesiones
- 5.3. Autenticación de usuarios

#### **6. Creación de imágenes**

- 6.1. Introducción
- 6.2. Imágenes dinámicas en PHP
- 6.3. Funciones de biblioteca para
- la creación de imágenes

#### **7. Seguridad**

7.1. Seguridad en las aplicaciones web

- 7.2. Seguridad en PHP
- 7.3. Variables globales
- 7.4. Nombres de ficheros
- 7.5. Subida de ficheros
- 7.6. Bibliotecas
- 7.7. Formularios
- 7.8. Inyección SQL

# **www.cetececuador.com**

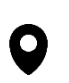

Dirección: Contacto: Contacto: Contacto: Contacto: Contacto: Contacto: Correo electrónico: Contacto: Av. Atahualpa Oe2-48 y Hernando de la  $(02)2433-940/3317-406$ Av. Atahualpa Oe2-48 y Hernando de la Cruz (Sector UTE) - Edificio CETEC

(02)2433-940 / 3317-406 0958868001 / 0982315897

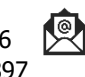

**[info@cetececuador.com](mailto:info@cetececuador.com)**